Escola de Engenharia de São Carlos-USP Departamento de Engenharia Mecânica SEM350 – Manufatura Assistida por Computador

## **EXERCÍCIO 06**

Elabore um programa CNC utilizando o software SolidCAM para fresar a peça abaixo, considerando o sobremetal definido pelas linhas verdes e o sistema de coordenadas indicado no modelo sólido como segue. As operações de usinagem são fresamento de faceamento, fresamento de topo (contorno externo, interno e cavidade), furo de marcação e furação. As demais informações encontram-se do tutorial deste exercício.

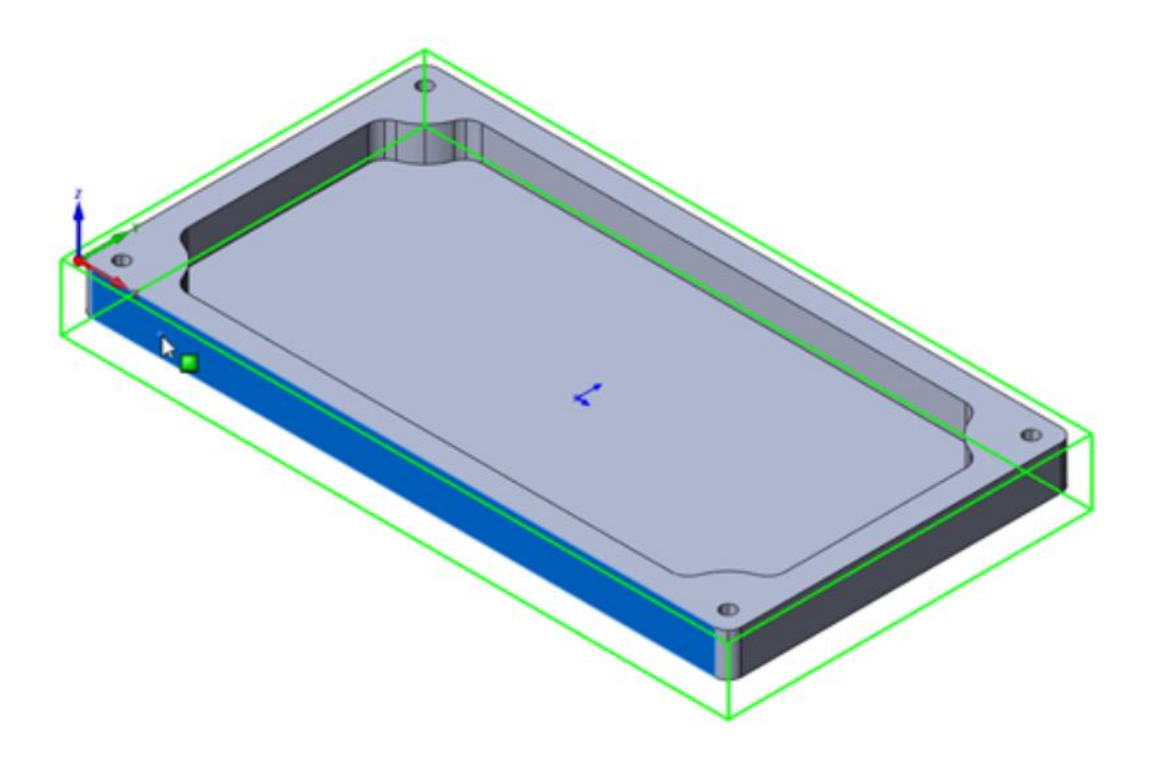